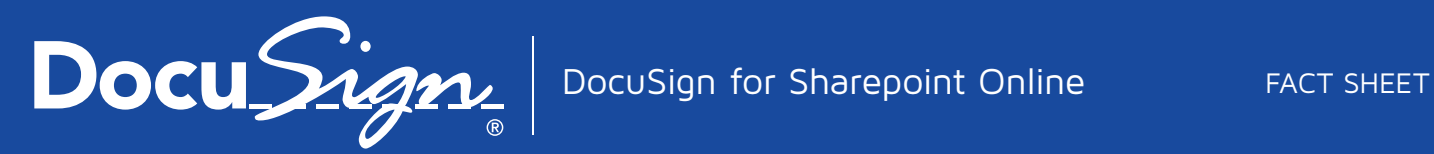

# The eSignature choice for Office 365

DocuSign allows you to send, sign and approve documents from wherever life takes you. With DocuSign eSignature applications in Office 365, companies of all sizes can increase speed to results, reduce costs, and create better customer experiences.

DocuSign for SharePoint Online enables organizations of any size to securely send, sign, and track important documents from any SharePoint Online document library — anytime, anywhere, across devices.

# Transact Business in the Cloud

DocuSign® is the industry leader for Digital Transaction Management, providing an easy, fast, and secure way to send, sign, track, and store documents in the cloud.

# DocuSign for SharePoint Online

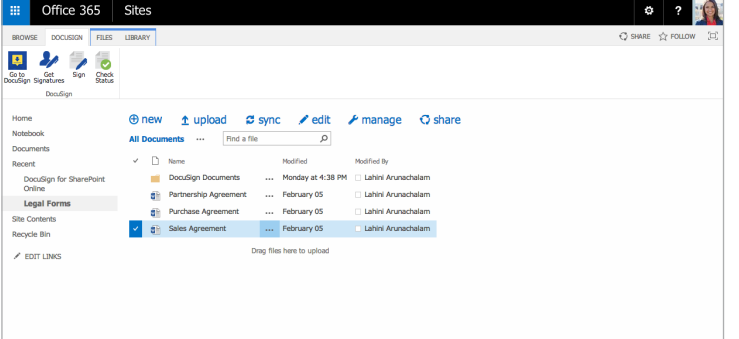

# Easily send and sign documents

Send and sign documents out for electronic signature using DocuSign for SharePoint Online. Integrated directly within the familiar SharePoint Online library, documents can be easily sent, signed, and managed simply by selecting the DocuSign options in the ribbon bar.

# Automate existing business processes

With DocuSign for SharePoint Online, you can automate existing business processes and workflows. Easily select documents in the library for signing or sending and use DocuSign to specify signing workflow to route the document to the right people in the right order.

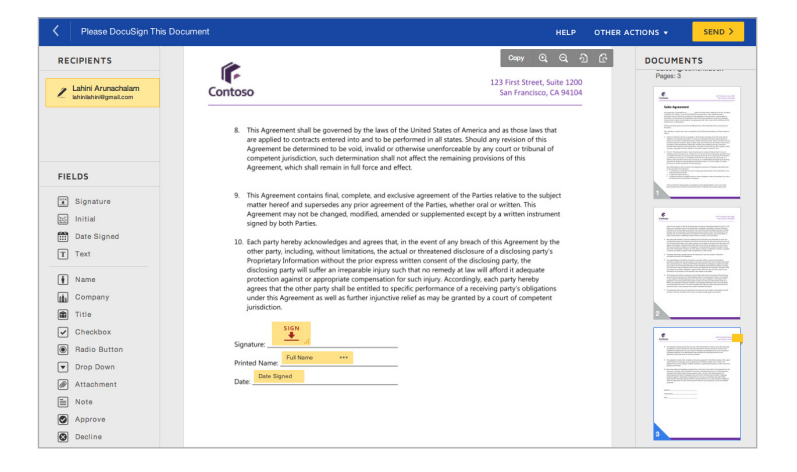

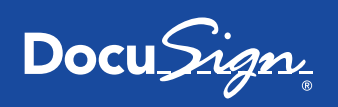

#### No new set up required

Use your existing company credentials to sign into DocuSign without leaving SharePoint. You can also easily create a new DocuSign account using your Office 365 credentials. Your accounts are automatically synced using single sign on capabilities powered by Azure Active Directory.

#### Work from anywhere

Get the same great experience on the go with Office 365. Access and track the status of your documents via the cloud with DocuSign for SharePoint Online.

## Administrative controls and management

Administrators can easily manage DocuSign for Sharepoint Online for their organization. Grant access to the DocuSign app, easily add and remove users, manage and configure permissions and controls, and manage documents. Ensure compliance and maintain a centralized and secure location for all DocuSigned documents across your organization.

### Maintain compliance

All business transactions are consolidated into one centralized and secure platform that is managed by your organization. Ensure your organization is compliant by tracking, monitoring and storing every signed document.

#### **Compatibility Information:**

- DocuSign for Microsoft SharePoint Online relies on the DocuSign service and is designed to work with DocuSign Professional Business or Enterprise subscription plans.
- DocuSign for Microsoft SharePoint Online is optimized for multiple users and advanced DocuSign features, and is not intended to work with Personal or Ink DocuSign accounts.

### More Information

- Download DocuSign for SharePoint Online: https://store.office.com/docusign-for-sharepoint-online-WA104218069.aspx?assetid=WA104218069
- Get additional product information: https://www.docusign.com/products-and-pricing/microsoft-share-point-online
- Contact DocuSign today at sales@docusign.com or 1.877.720.2040

#### About DocuSign

Docu Si

The Global Standard for Digital Transaction Management®

Follow Us

DocuSign® is the Global Standard for Digital Transaction Management®. DocuSign accelerates transactions to increase speed to results, reduce costs, and delight customers with the easiest, fastest, most secure global network for sending, signing, tracking, and storing documents in the cloud.

For U.S. inquiries: toll free 866.219.4318 | docusign.com

For EMEA inquiries: phone +44 203 510 6500 | email emea@docusign.com | docusign.co.uk

Copyright © 2003-2015 DocuSign, Inc. All rights reserved. DocuSign, the DocuSign logo, "The Global Leader for Digital Transaction Management", "Close it in the Cloud", SecureFields, Stick-eTabs, PowerForms, "The fastest way to get a signature", The No-Paper logo, Smart Envelopes, SmartNav, "DocuSign It!", "The World Works Better with DocuSign" and ForceFields are trademarks or registered trademarks of DocuSign, Inc. in the United States and or other countries. All other trademarks and registered trademarks are the property of their respective holders.